## Jugendamt

Abt. Verwaltung

## Verwendungsnachweis Kindertageseinrichtungen mit Betriebskostenpauschale für das Haushaltsjahr 2024

## Träger der Einrichtung

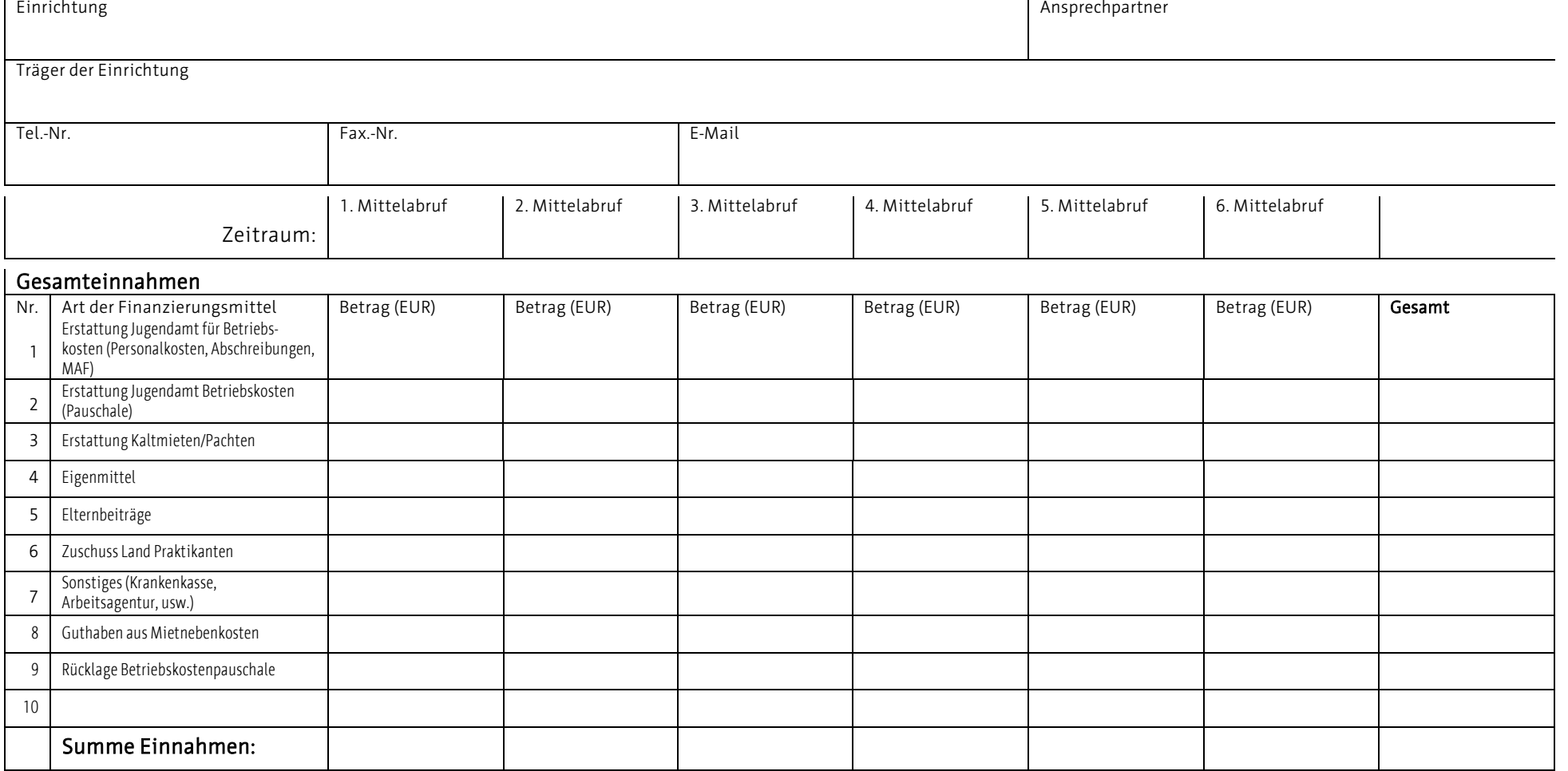

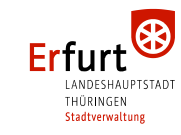

51-01.46 11.19 3 Seiten © Stadt Erfurt Sie erreichen uns: Tel. 0361 655-4712 Fax.0361 655-4709 Hausanschrift: Steinplatz 1, 99085 Erfurt Stadtbus 9

## Postanschrift: Stadtverwaltung Erfurt, Amt 51 99111 Erfurt

Online:

E-Mail: jugendamt@erfurt.de Internet: www.erfurt.de/ef114459

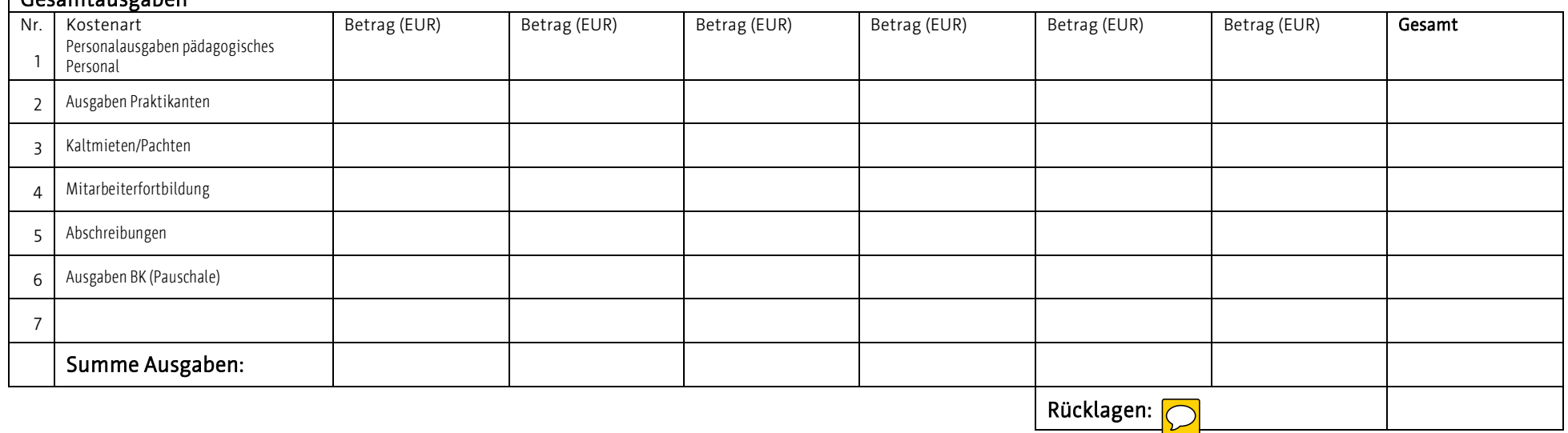

Der Unterzeichner bestätigt mit seiner Unterschrift, dass

- die Einnahmen und Ausgaben vollständig aufgeführt wurden,
- die Angaben mit den Belegen und Büchern übereinstimmen,
- die Ausgaben für den Betrieb der Kindertageseinrichtung erforderlich waren,
- die aufgeführten Ausgaben bezahlt wurden,
- die städtischen Mittel wirtschaftlich und sparsam verwendet wurden.

Diesem Verwendungsnachweis wurde die Anlage PK beigefügt.

(Stempel des Trägers)

rechtsverbindliche Unterschrift Datum Datum Datum Datum Datum Datum Datum Datum Datum Datum Datum Datum Datum D

Gesamtausgaben

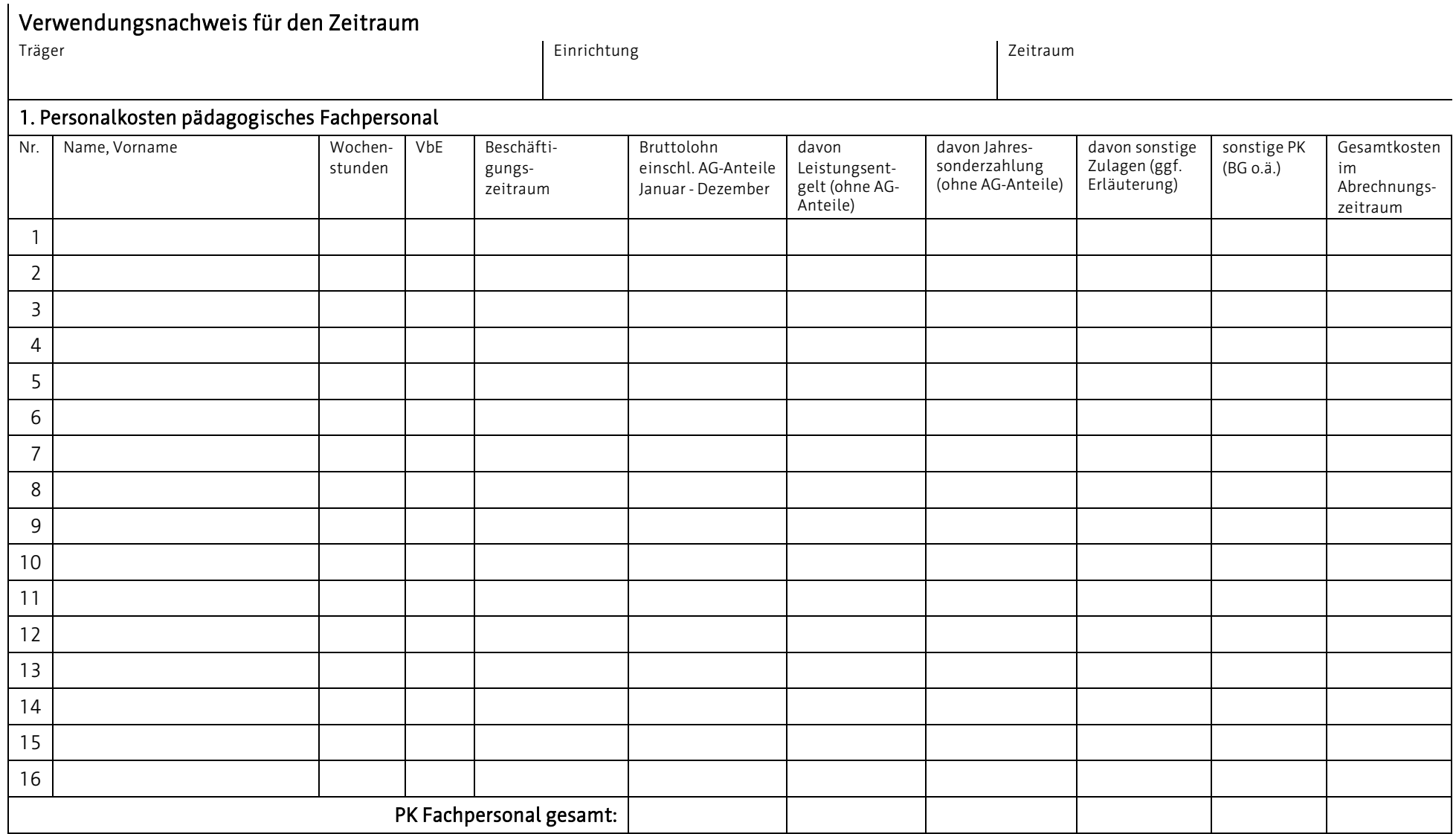

Bitte beim Beschäftigungsumfang der Mitarbeiter keine Durchschnittswerte ansetzen. Jeder Beschäftigungszeitraum muss einzeln aufgeführt werden.

(Stempel des Trägers)

rechtsverbindliche Unterschrift Datum Datum Datum Datum Datum Datum Datum Datum Datum Datum Datum Datum Datum D